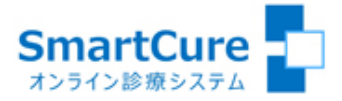

# 新潟県立がんセンター新潟病院 オンラインセカンドオピニオンシステム クイック・リファレンス ~患者さまスマホ用~ (Ver.20230530)

#### 操作方法についてのお問い合わせ Q<sub>0</sub>03-6661-6973 (平日10:00-18:00)

株式会社スマートゲート サポートセンター

## < 目 次 >

- [1.新規の患者登録](#page-2-0)
- [2.本人確認\(運転免許証・健康保険証等\)の登録](#page-3-0)
- [3.オンラインセカンドオピニオンの予約](#page-4-0)
- [4.カメラ・マイクの動作確認\(準備\)](#page-5-0)
- [5.オンラインセカンドオピニオンへの参加](#page-6-0)
- [6.予約キャンセル](#page-7-0)
- [7.申込者様以外の方が他の端末から同席する場合](#page-8-0)

# 1.新規の患者登録

<span id="page-2-0"></span>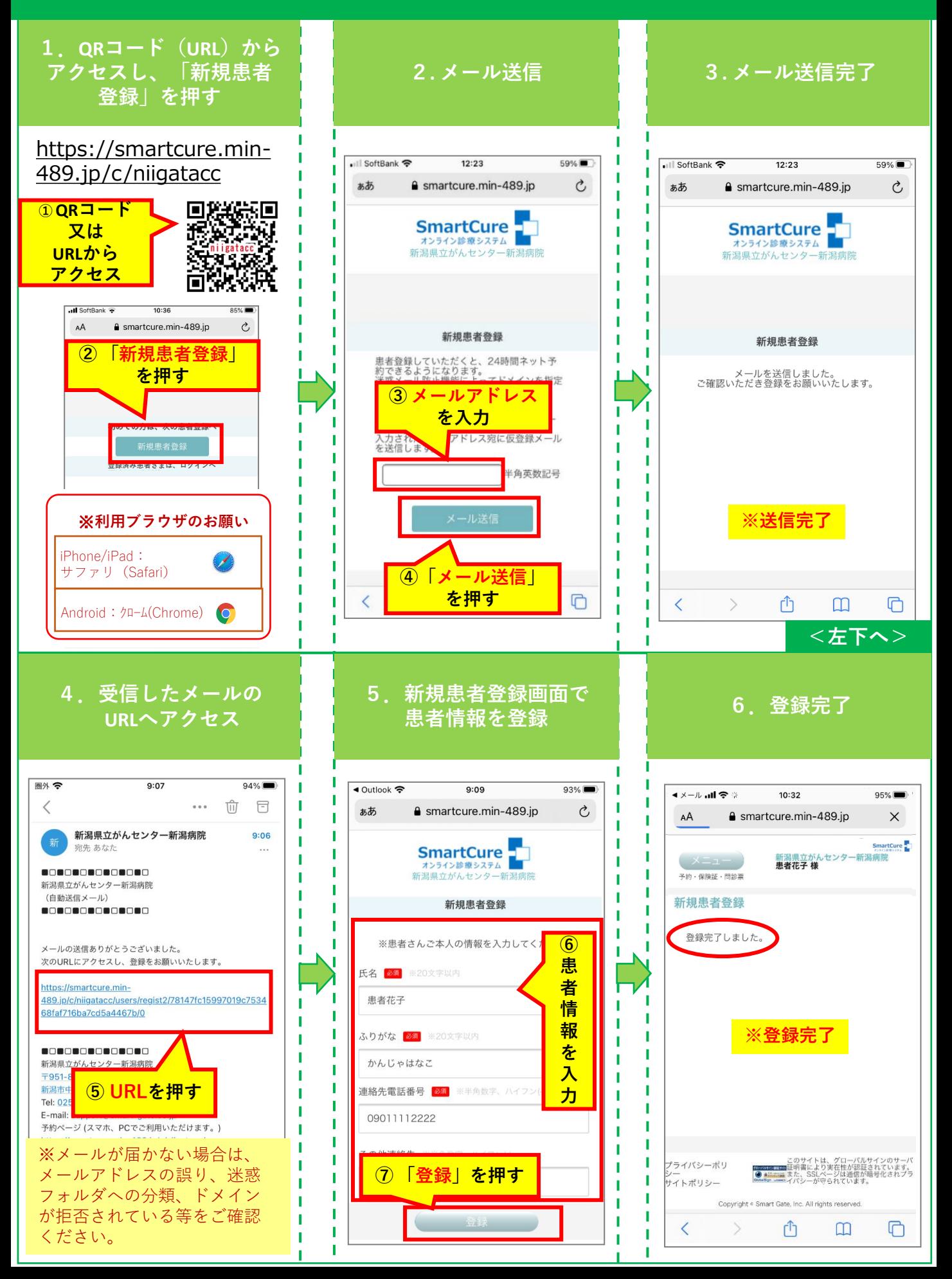

## <span id="page-3-0"></span>2.本人確認(運転免許証・健康保険証等)の登録

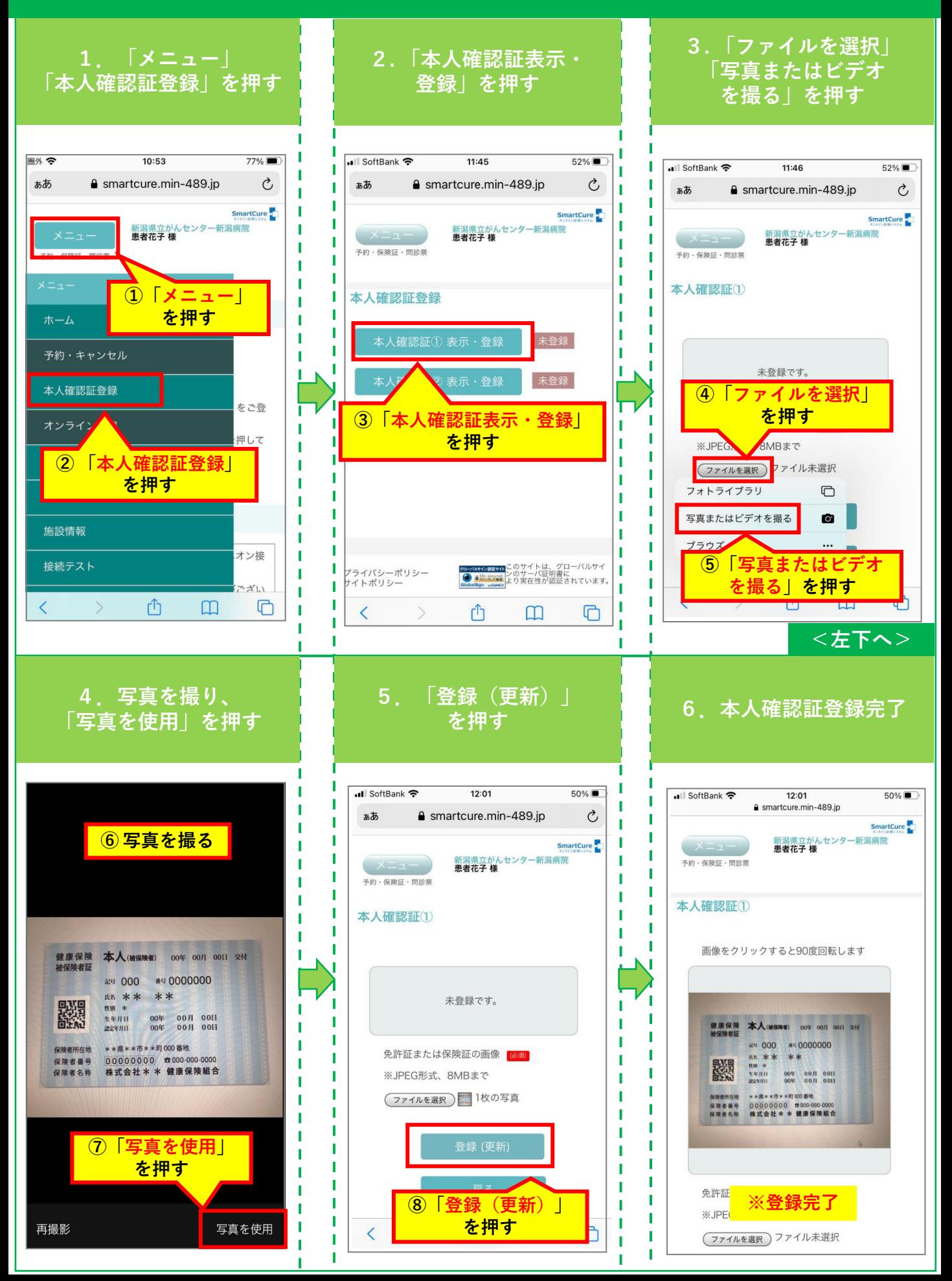

#### 3.オンラインセカンドオピニオンの予約

<span id="page-4-0"></span>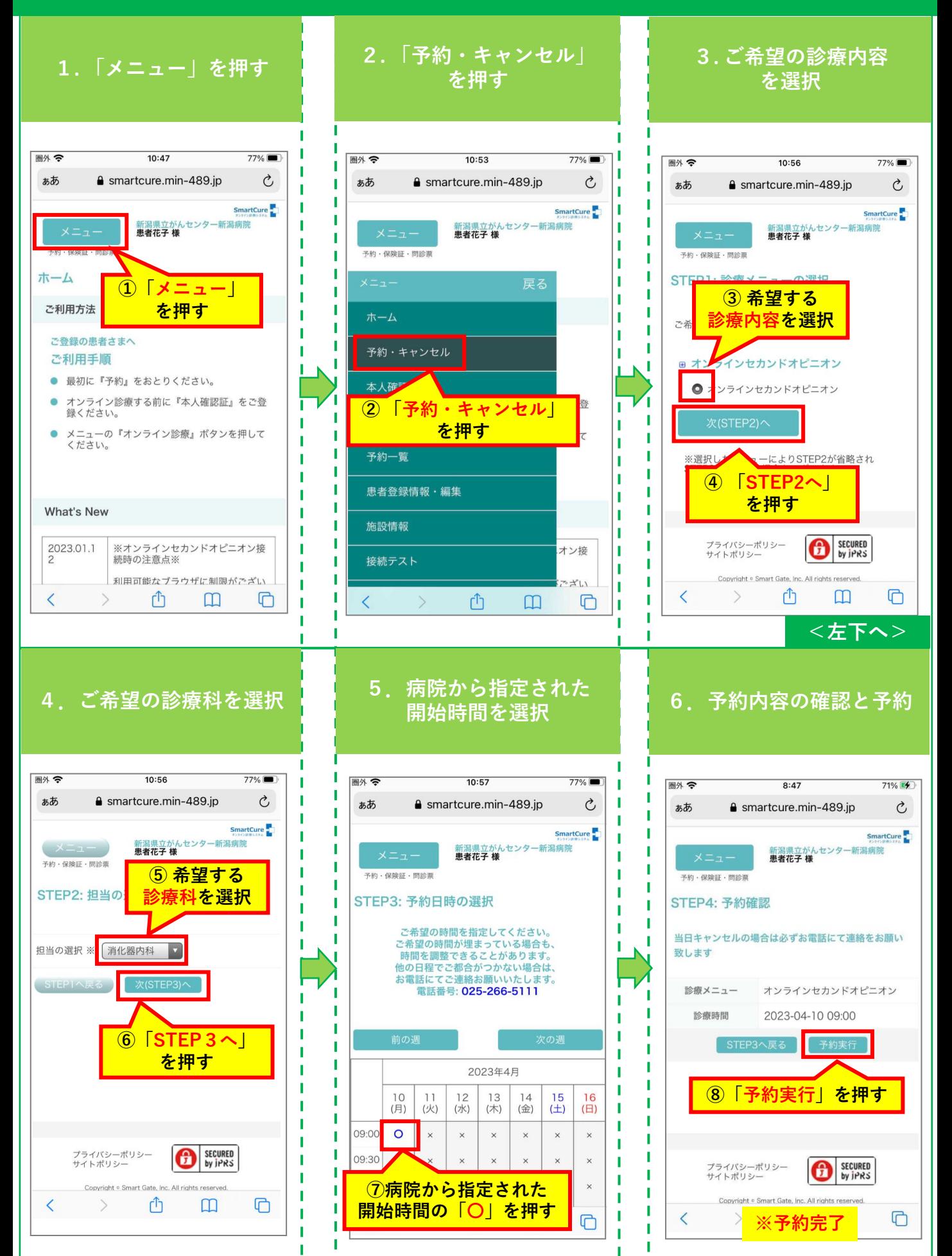

#### 4.カメラ・マイクの動作確認(準備)

<span id="page-5-0"></span>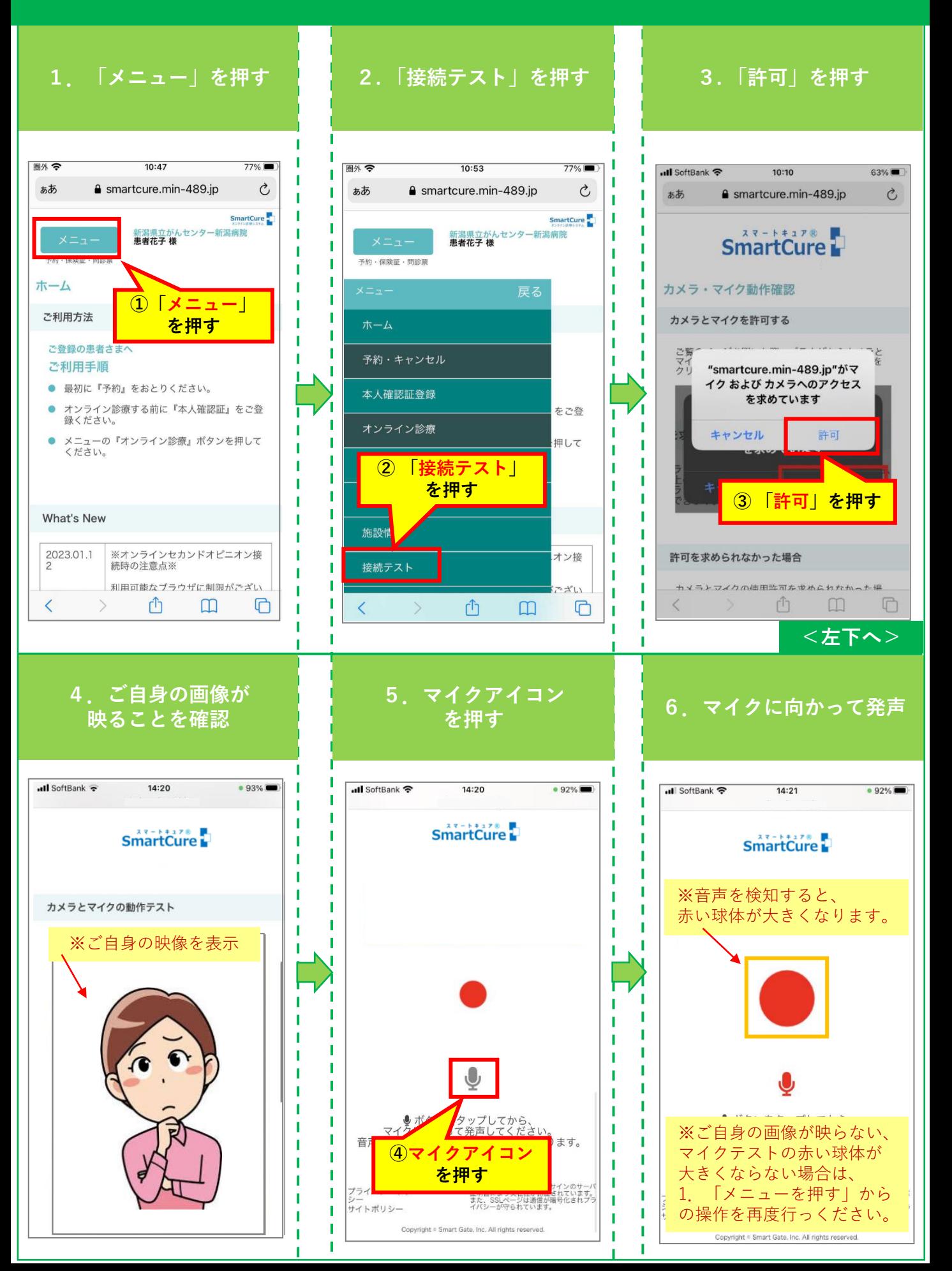

## 5.オンラインセカンドオピニオンへの参加

<span id="page-6-0"></span>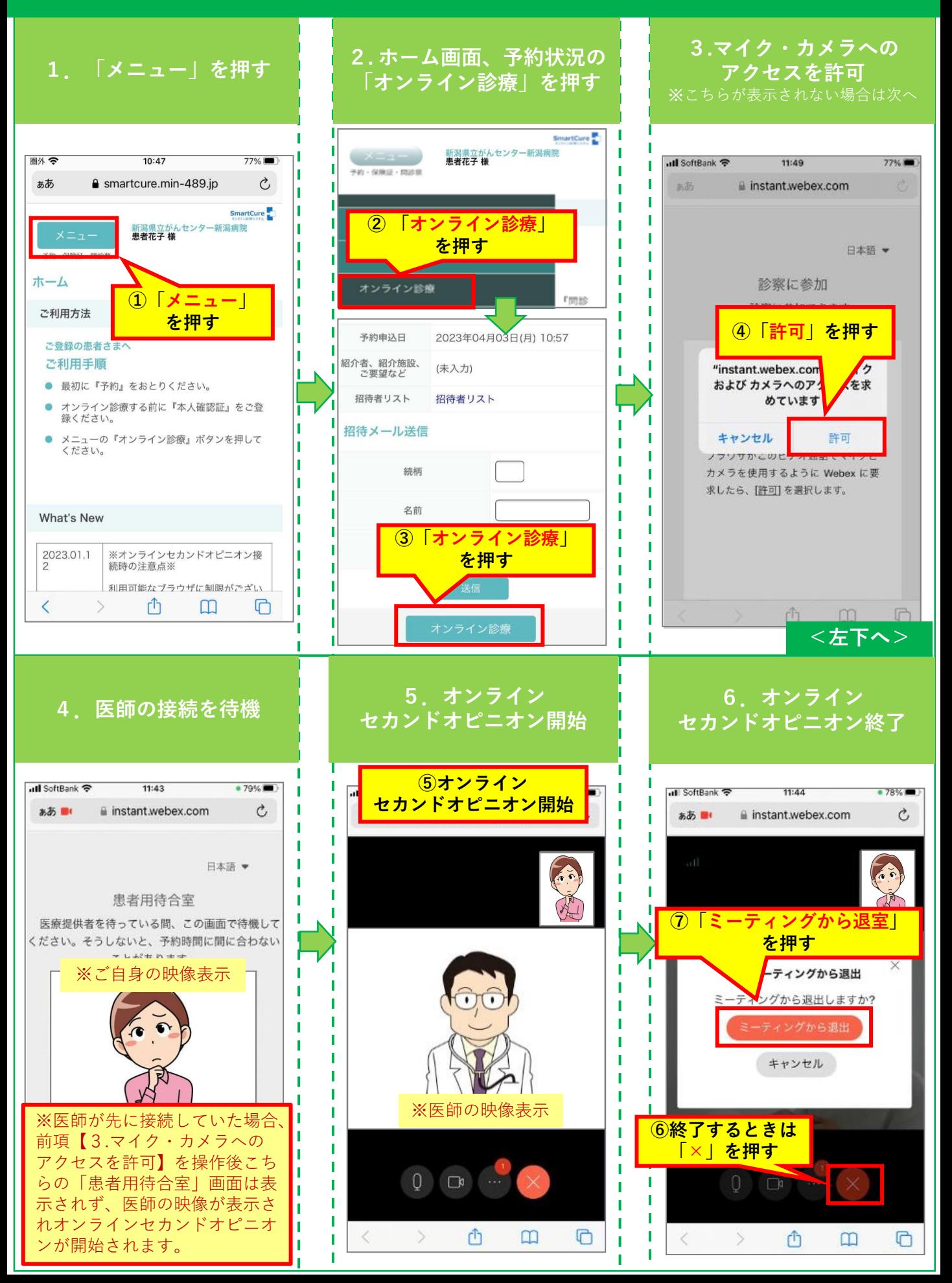

#### 6.予約キャンセル

<span id="page-7-0"></span>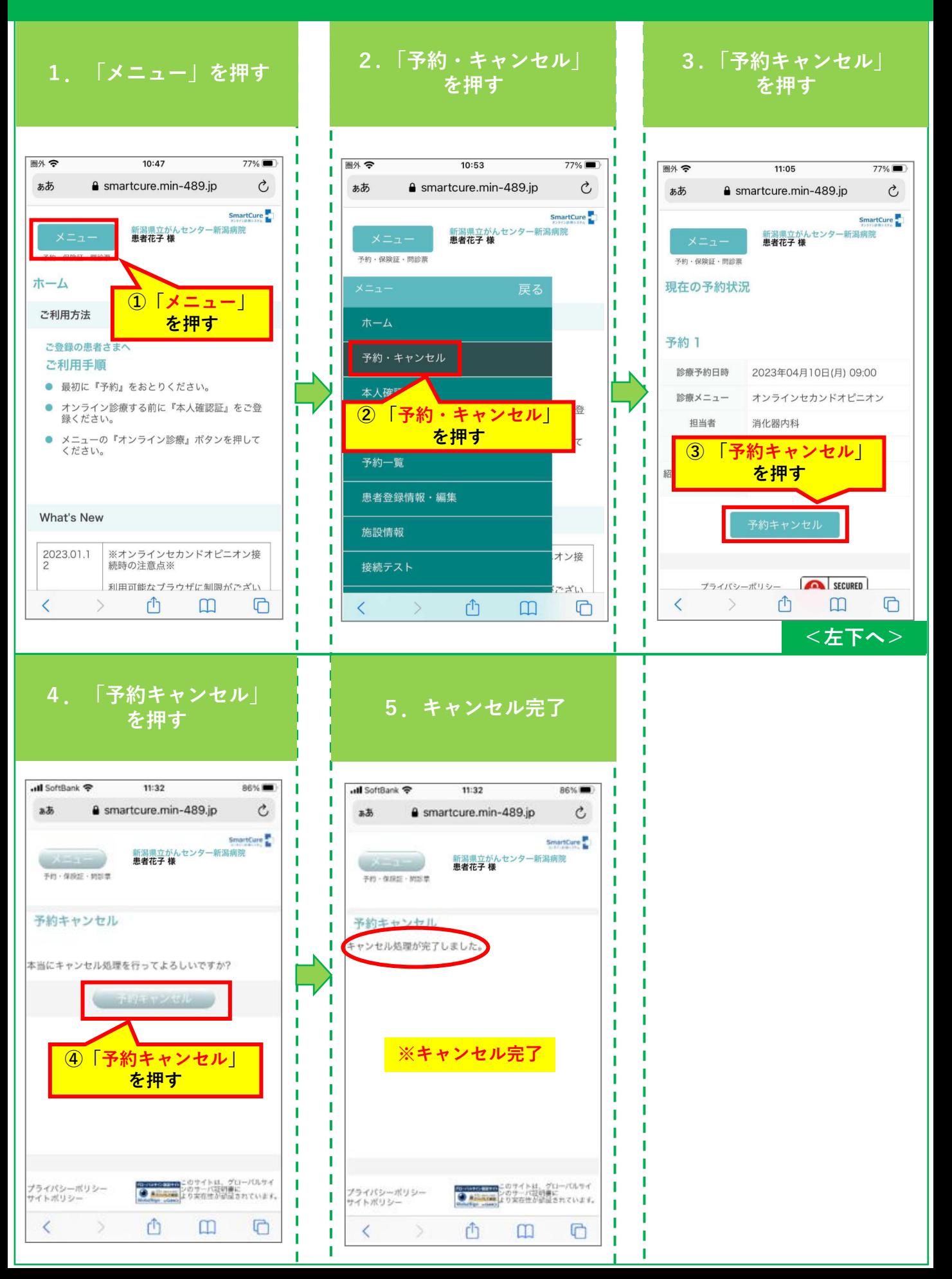

#### <span id="page-8-0"></span>7.申込者様以外の方が他の端末から同席する場合

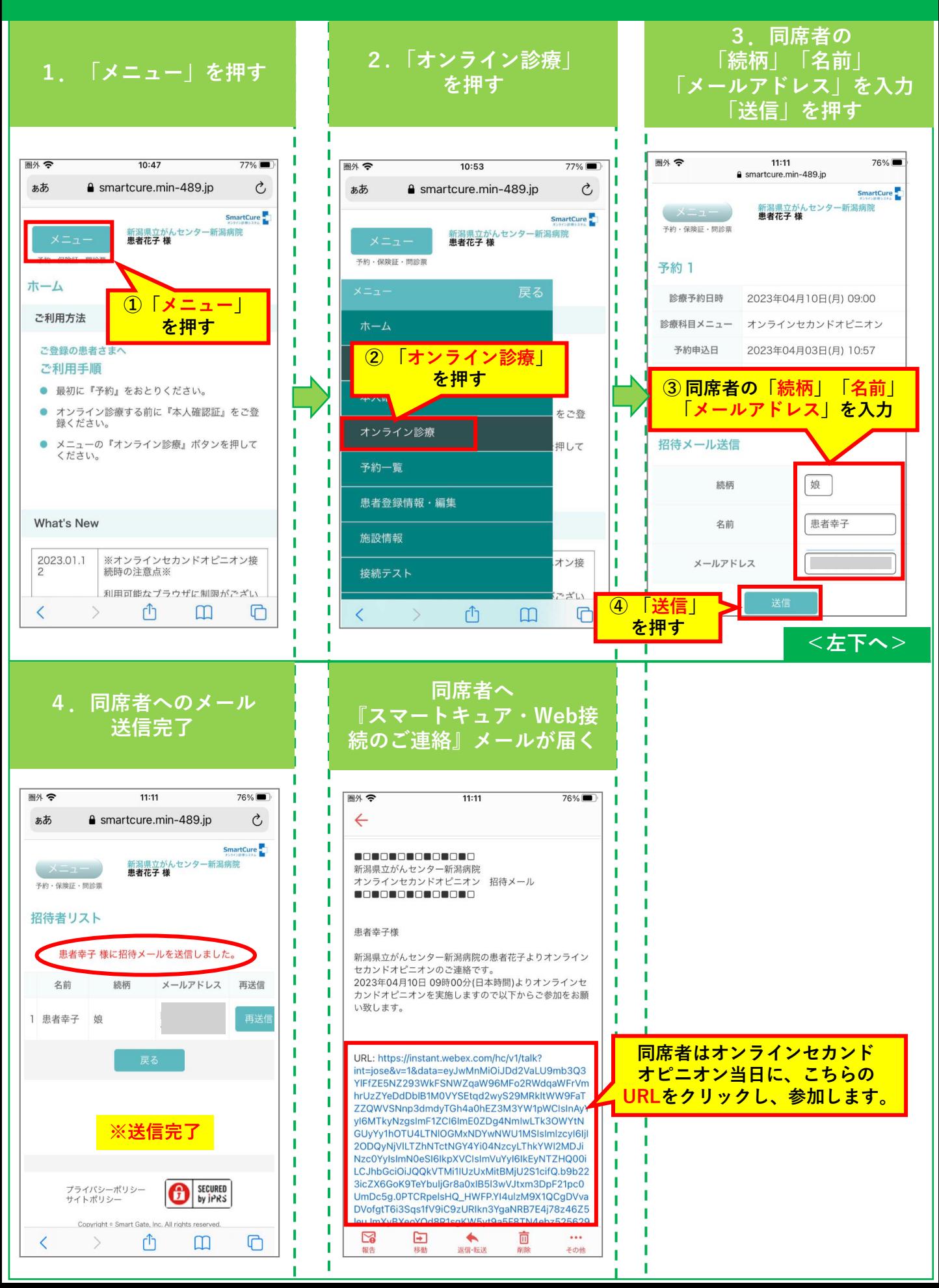